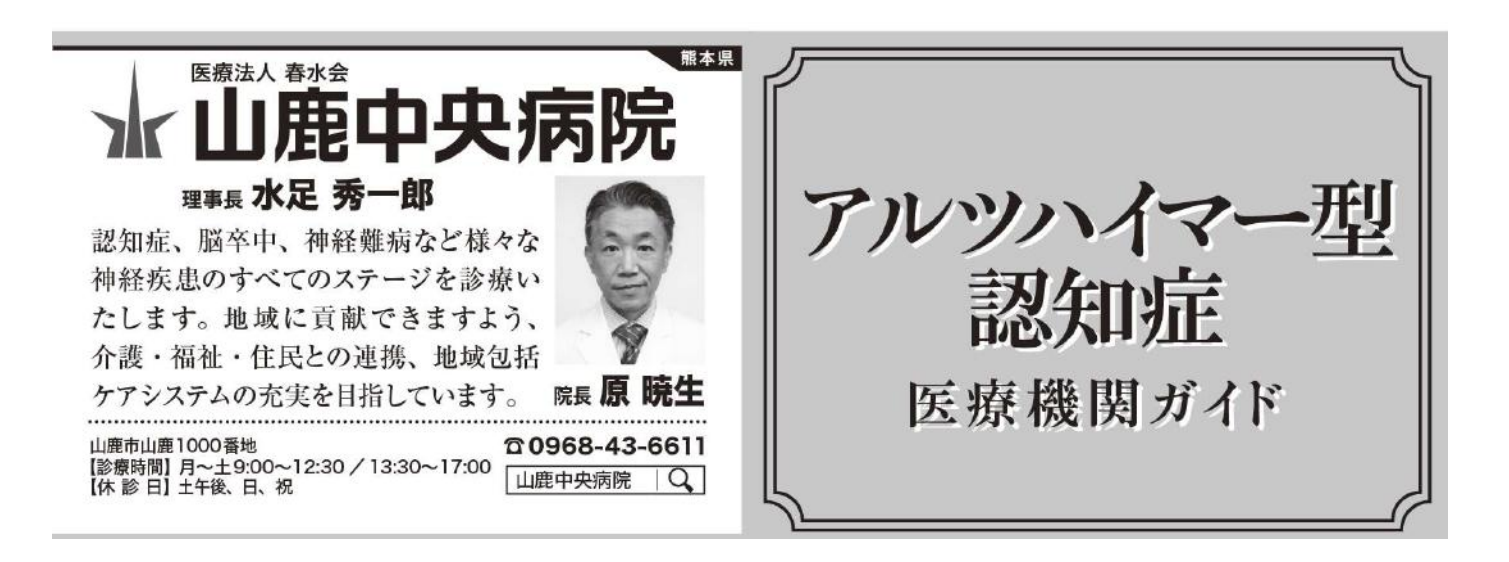

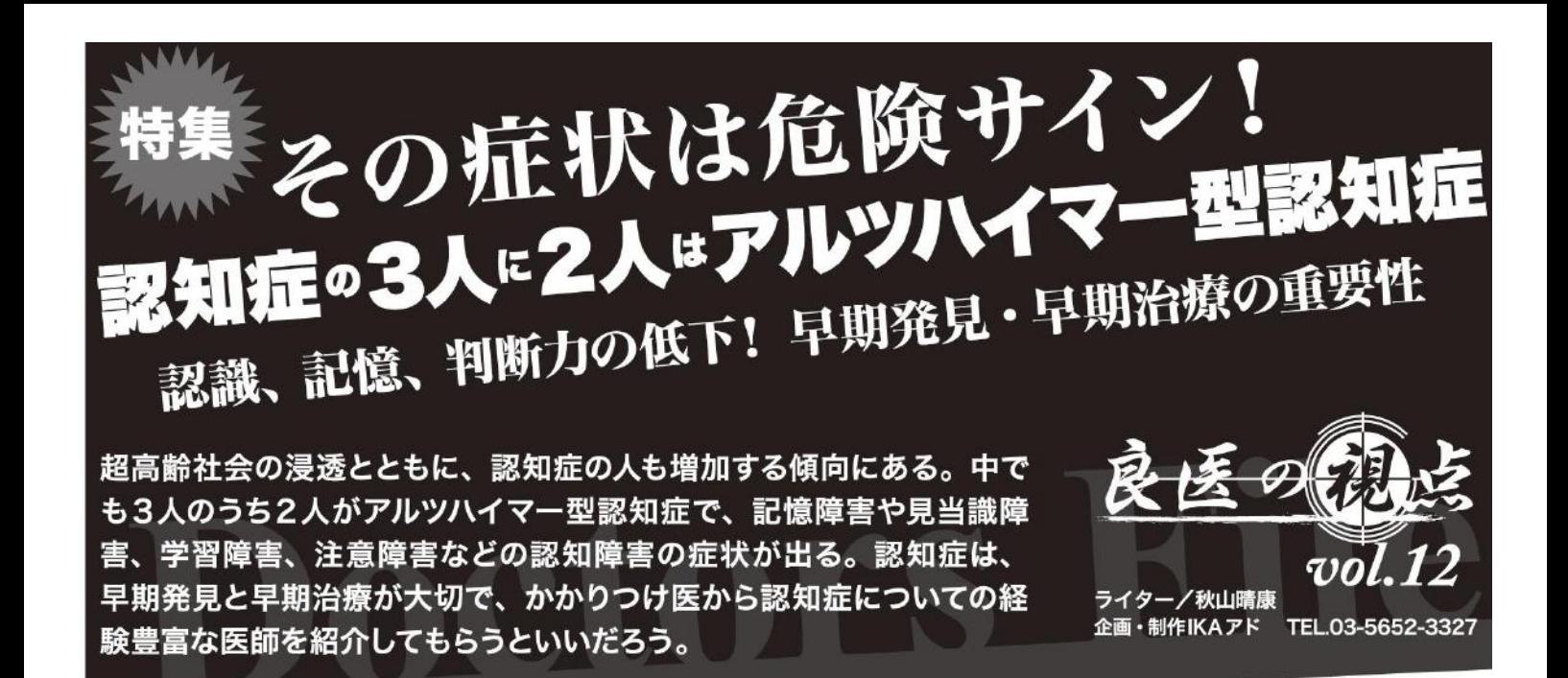

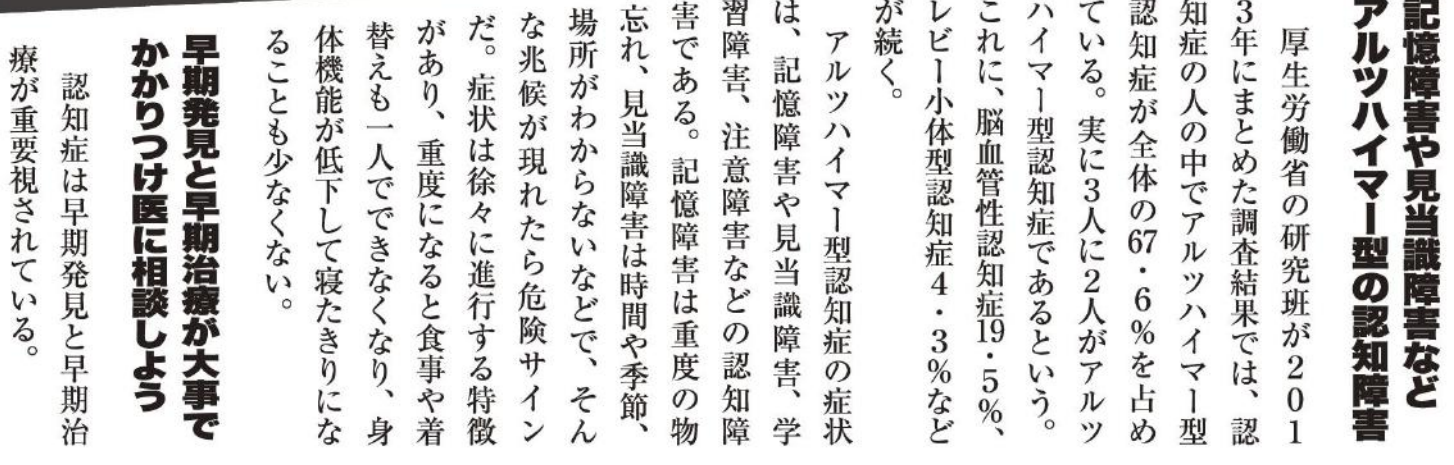

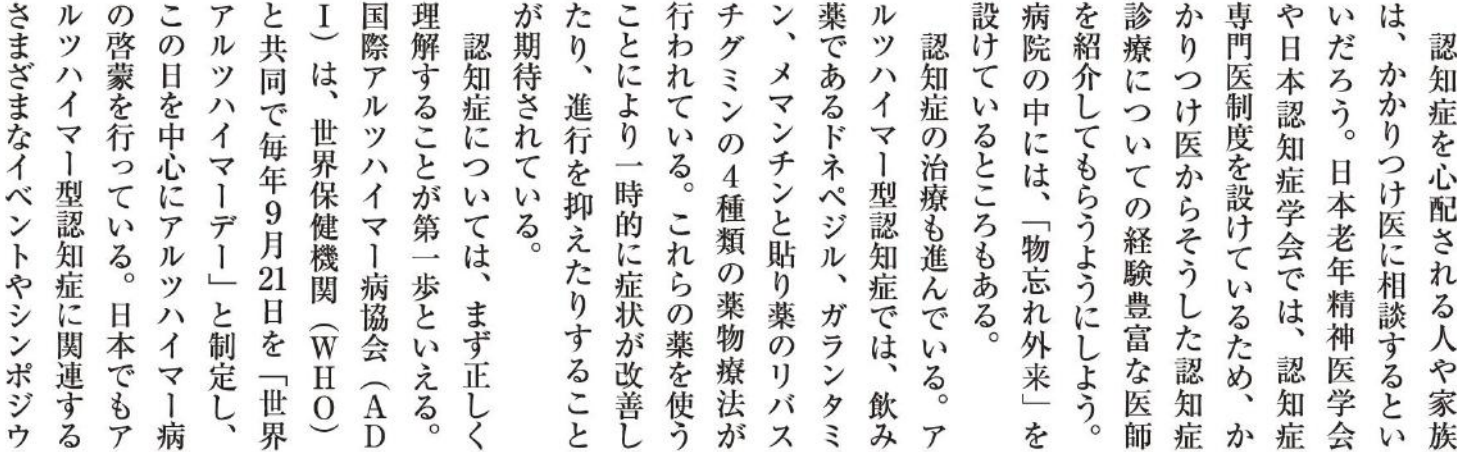

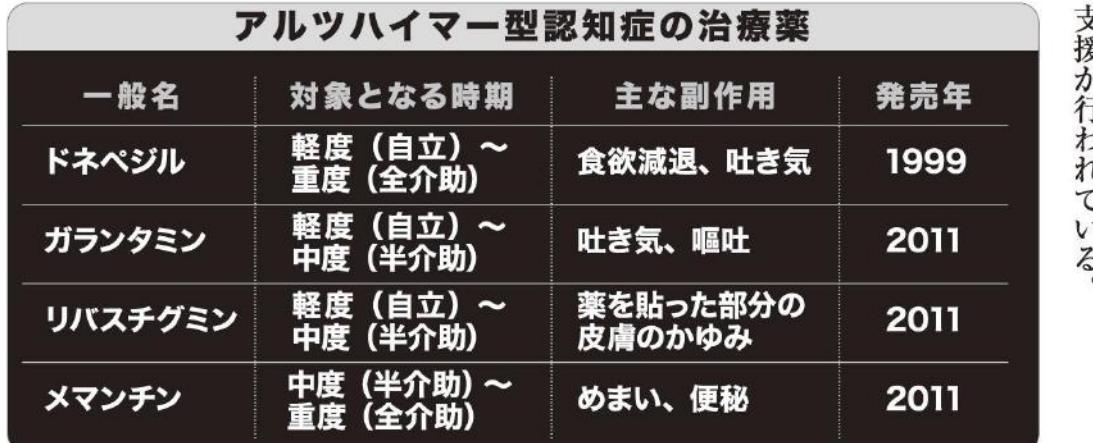

生き、その人が穏やかに暮らせる ちだ。このため認知症の人と共に ような社会や環境づくりが大切 悩みを一人で抱え込んでしまいが ムなどが開かれている。 で、医療機関を含めてさまざまた wewド ゴ つ し l . ^ ^oo 認知症の人やケアする家族は、